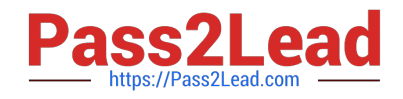

# **UIPATH-RPAV1Q&As**

UIPATH-RPAV1 : UiPath RPA Associate v1.0 Exam (UiRPA)

## **Pass UiPath UIPATH-RPAV1 Exam with 100% Guarantee**

Free Download Real Questions & Answers **PDF** and **VCE** file from:

**https://www.pass2lead.com/uipath-rpav1.html**

### 100% Passing Guarantee 100% Money Back Assurance

Following Questions and Answers are all new published by UiPath Official Exam Center

**63 Instant Download After Purchase** 

- **63 100% Money Back Guarantee**
- 365 Days Free Update
- 800,000+ Satisfied Customers

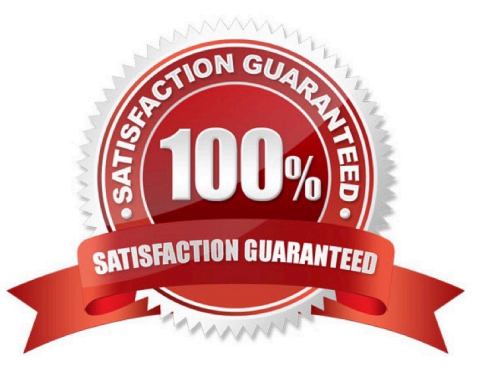

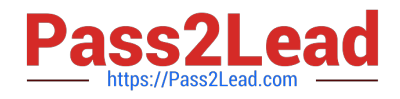

#### **QUESTION 1**

What is the relation between steps, tasks and processes? Options are :

A. Tasks become steps when they are automated. A process has tasks when it is carried out by human, and steps when it is carried out by a robot

- B. Tasks and steps are the same thing. Processes are usually made of several tasks or steps
- C. A process is usually made of several tasks. A task is usually made of several steps

Correct Answer: C

#### **QUESTION 2**

What data flow should be used for UI navigation and data processing? Options are :

- A. State Machine
- B. Flowchart
- C. Sequence
- Correct Answer: C

#### **QUESTION 3**

In a Write Cell action, what is the source of the data written? Options are :

- A. A value directly inputted in the action in Studio only
- B. Both a value inputted in StudioX and a cell from an Excel file C. A cell from an Excel file only

Correct Answer: A

#### **QUESTION 4**

What type of Output variable do all Get Mail activities return?(POP3,IMAP,Outlook,Exchange) Options are :

A. List

B. List

C. MailMessage

Correct Answer: A

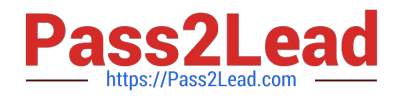

#### **QUESTION 5**

In the UiPath Robotic Enterprise template, if a System Error is encountered in the Init state of the Main workflow, which state is executed next?

Options are :

A. Init

B. Get Transaction Data

C. End Process

Correct Answer: C

[UIPATH-RPAV1 PDF](https://www.pass2lead.com/uipath-rpav1.html) **[Dumps](https://www.pass2lead.com/uipath-rpav1.html)** 

[UIPATH-RPAV1 VCE](https://www.pass2lead.com/uipath-rpav1.html) **[Dumps](https://www.pass2lead.com/uipath-rpav1.html)** 

[UIPATH-RPAV1 Practice](https://www.pass2lead.com/uipath-rpav1.html) [Test](https://www.pass2lead.com/uipath-rpav1.html)